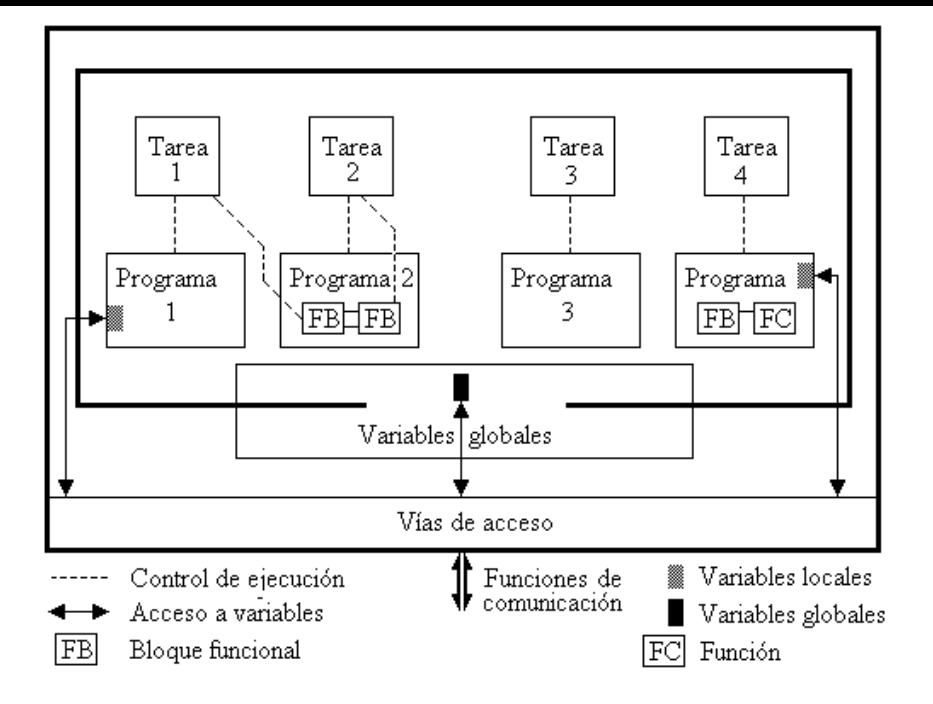

**Figura 3.1.** *Representación gráfica de la relación entre las tareas, las variables y las unidades de organización del programa global del sistema normalizado IEC 1131-3 de programación de autómatas programables.*

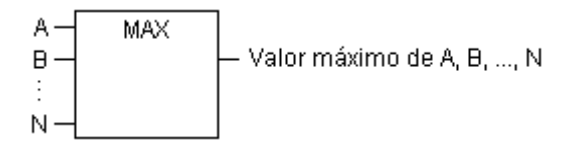

### **Figura 3.2.** *Símbolo de la función MAX.*

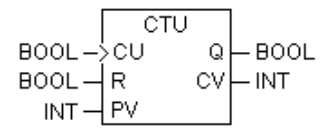

**Figura 3.3.** *Símbolo del bloque funcional contador ascendente (CTU).*

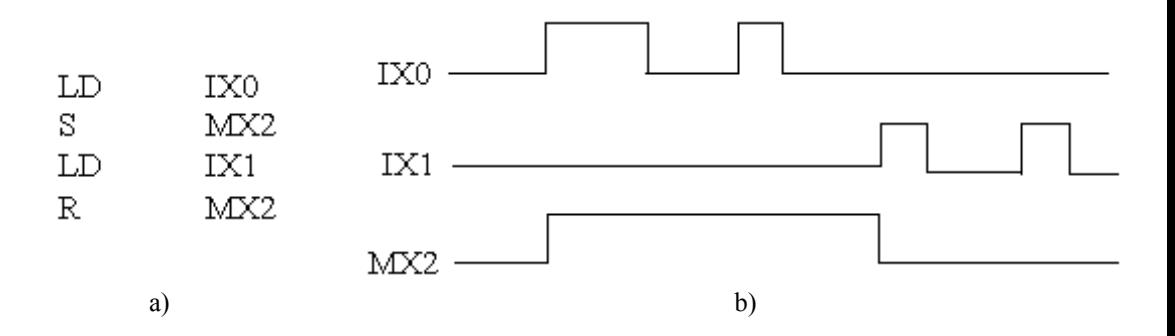

**Figura 3.4.** *Emulación de un biestable R-S: a) Secuencia de instrucciones b) Cronograma que describe su comportamiento.*

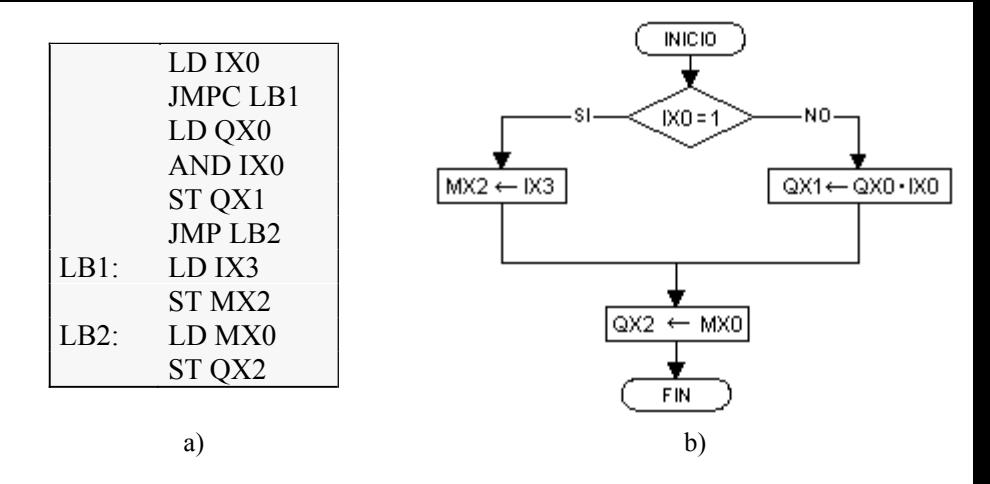

**Figura 3.5.** *Ejemplo de utilización de las instrucciones de salto.*

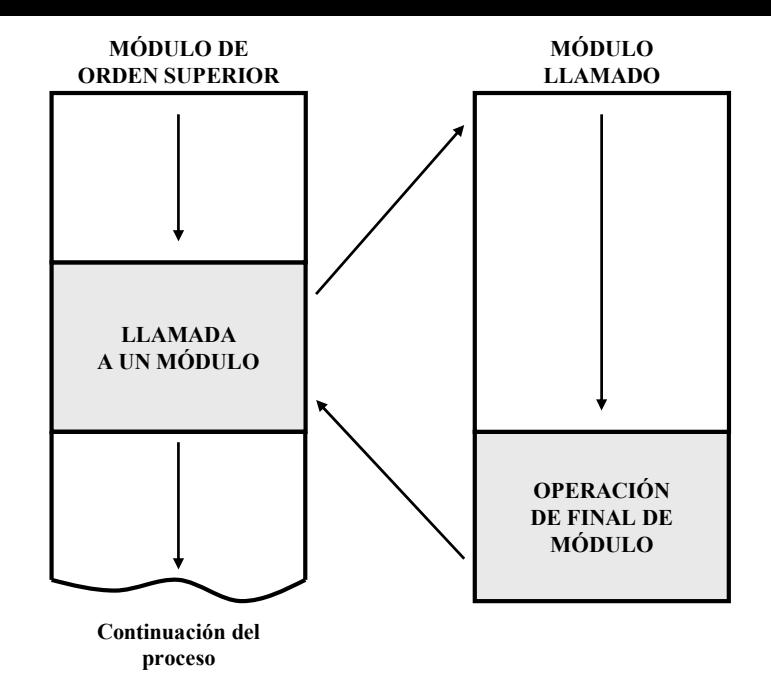

**Figura 3.6.** *Organización del programa en módulos.*

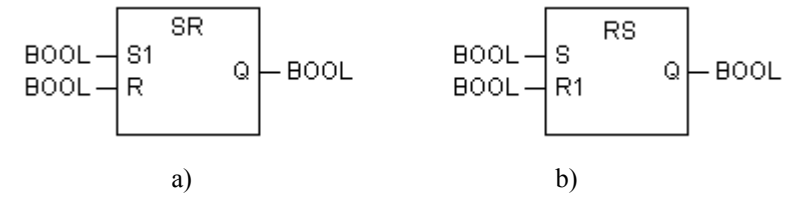

**Figura 3.7.** *Símbolos del bloque funcional biestable RS: a) De activación prioritaria; b) De borrado prioritario.*

Lista de instrucciones:

 $\overline{1}$ 

ST

חו

ST

Esquema de los estados de señal

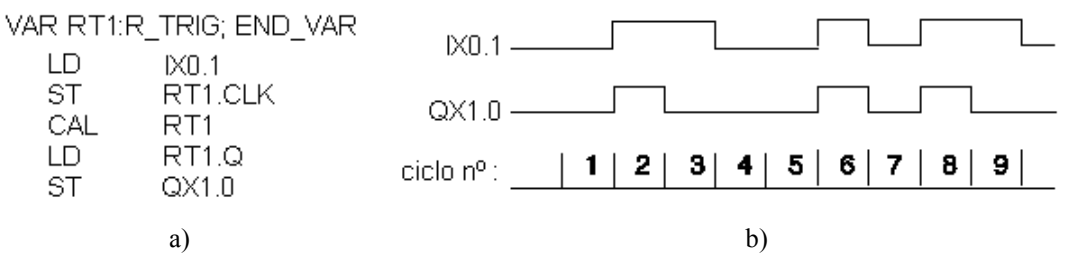

**Figura 3.8.** *Bloque funcional RT1 convertidor de un flanco de subida en un impulso: a) Lista de instrucciones; b) Cronograma que describe su comportamiento.*

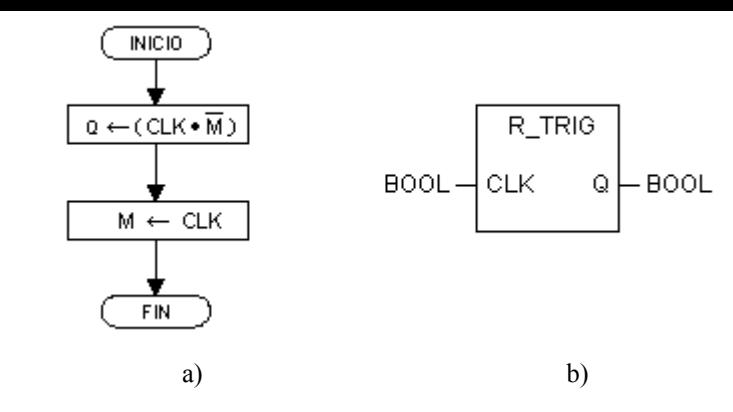

**Figura 3.9.** *Bloque funcional de detección de flanco de subida (Rise): a) Diagrama de funcionamiento; b) Símbolo lógico.*

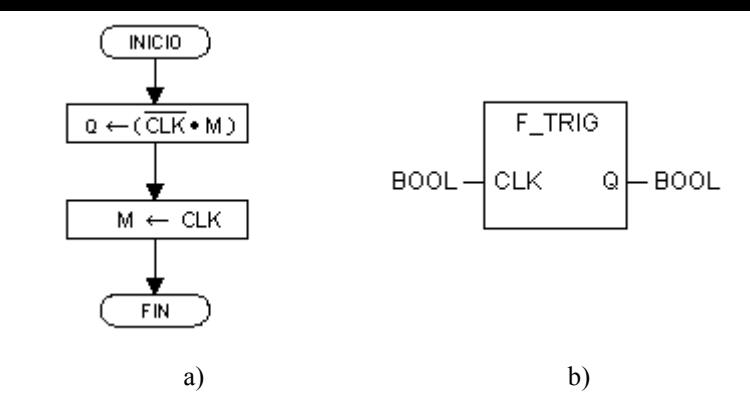

**Figura 3.10.** *Bloque funcional de detección de flanco bajada (Fall): a) Diagrama de funcionamiento; b) Símbolo lógico.*

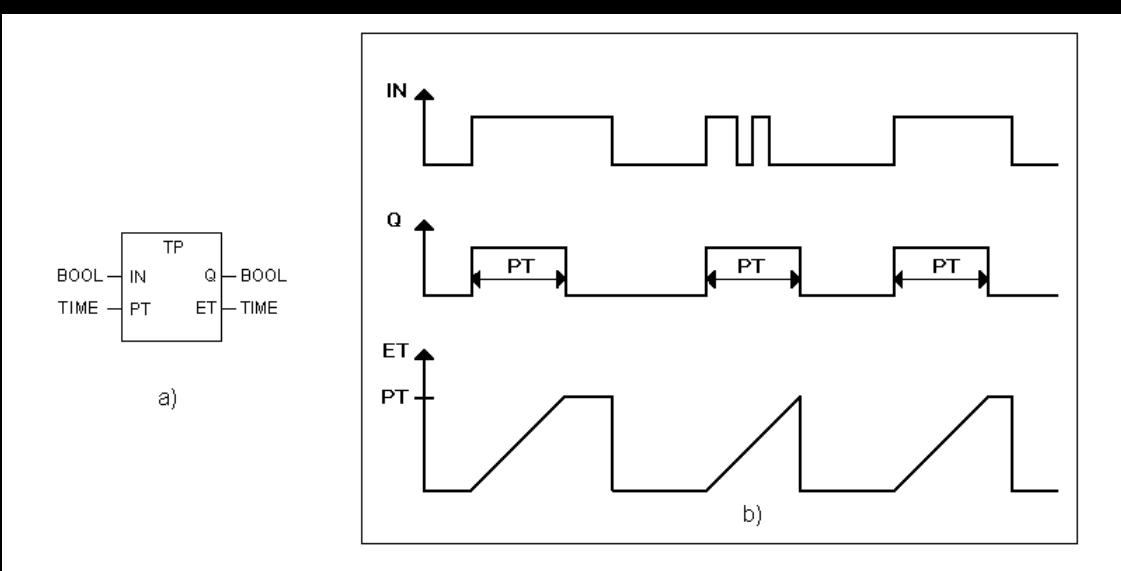

**Figura 3.11.** *Bloque funcional temporizador de impulso TP: a) Símbolo lógico; b) Cronograma.*

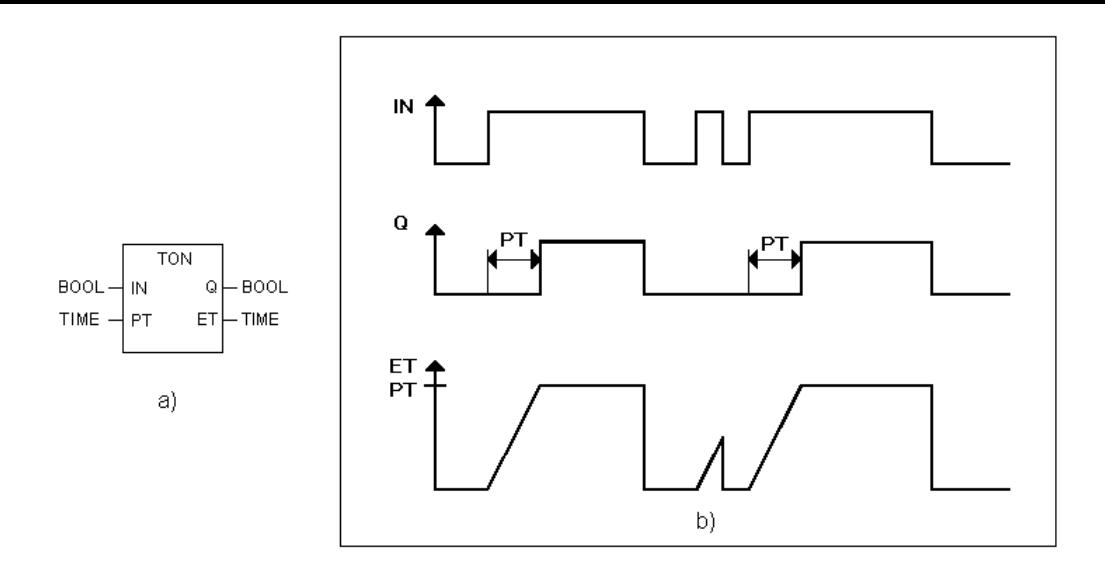

**Figura 3.12.** *Bloque funcional temporizador con retardo a la conexión TON: a) Símbolo lógico; b) Cronograma.*

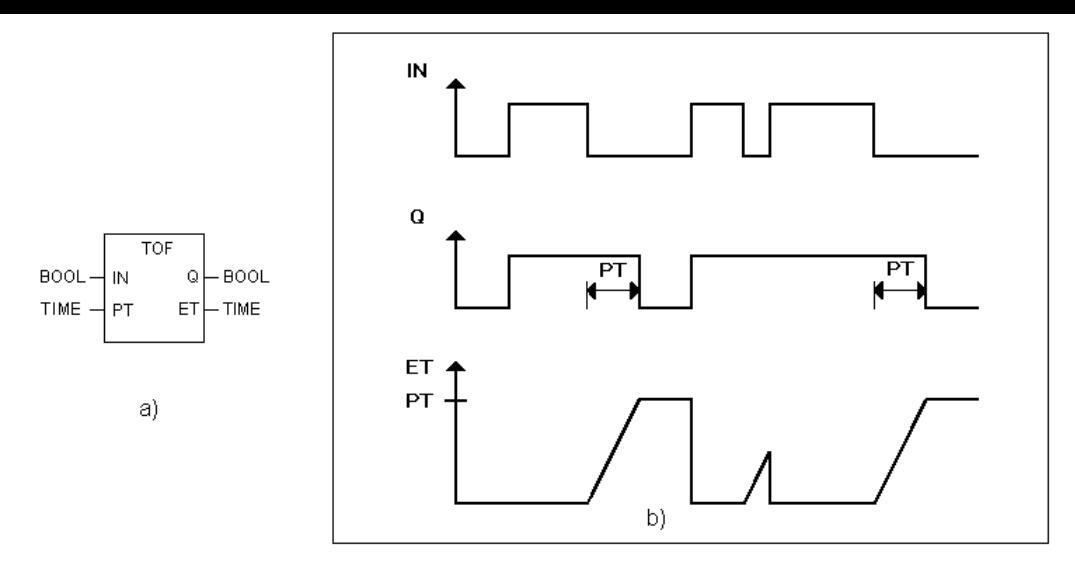

**Figura 3.13.** *Bloque funcional temporizador con retardo a la desconexión TOF: Símbolo lógico; b) Cronograma.*

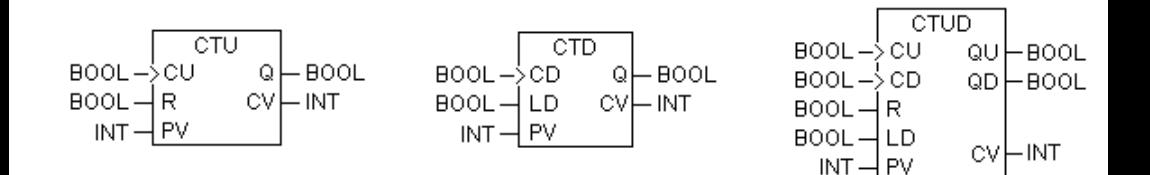

# **Figura 3.14.** *Símbolo lógico de los diferentes tipos de contadores.*

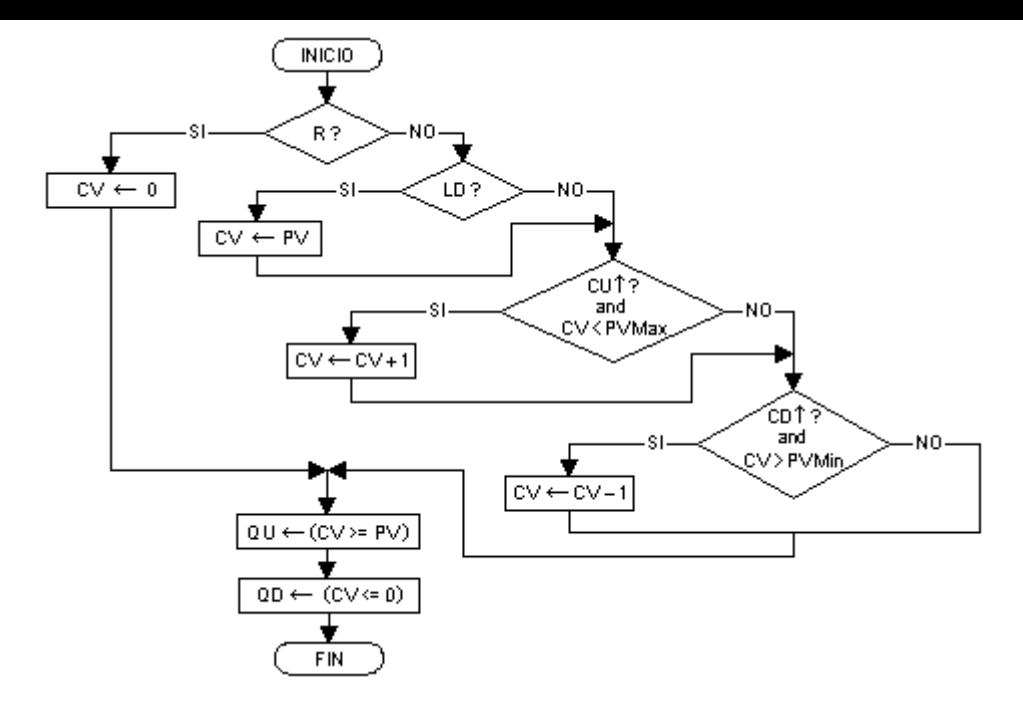

**Figura 3.15.** *Diagrama de funcionamiento de un contador reversible CTDU.*

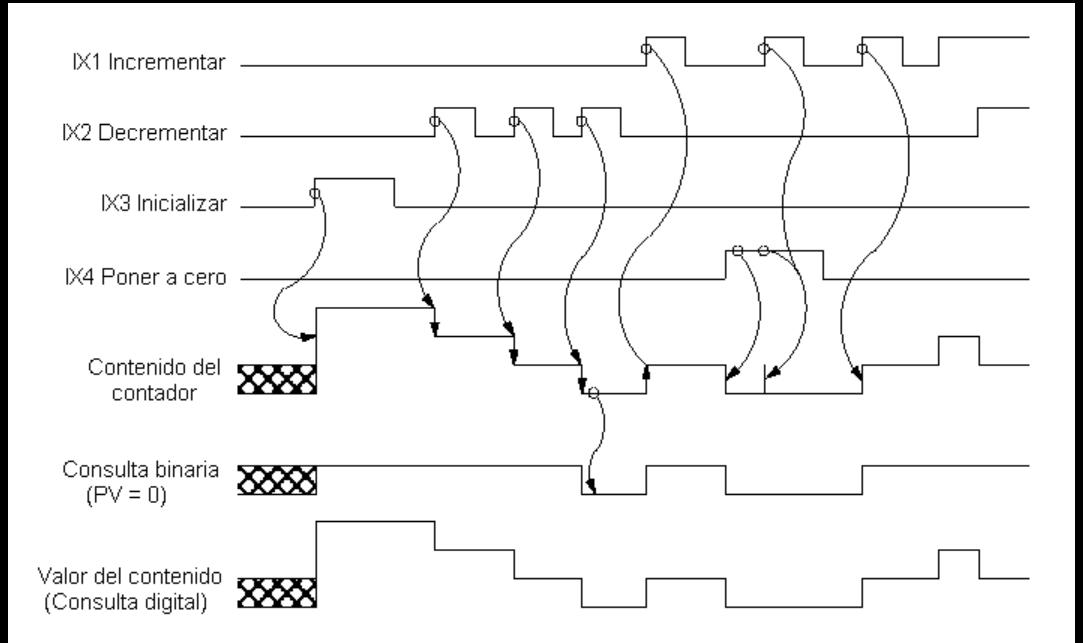

**Figura 3.16.** *Descripción gráfica del comportamiento de un contador reversible.*

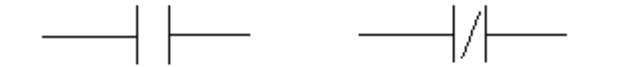

#### **Figura 3.17.** *Representación de las variables lógicas en el lenguaje de esquema de contactos de la norma IEC 1131-3: a) Variable directa; b) Variable invertida.*

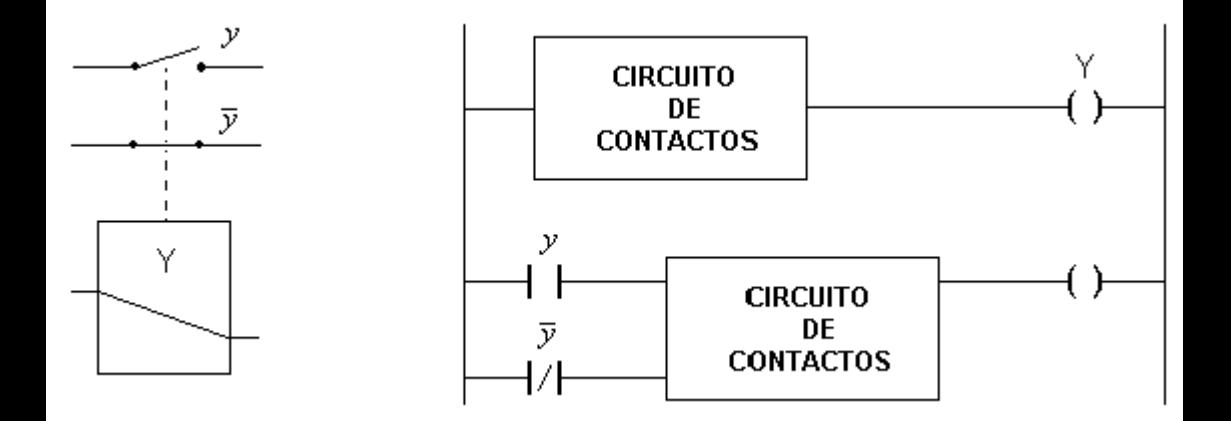

**Figura 3.18.** *Representación de un relé en un esquema de contactos.*

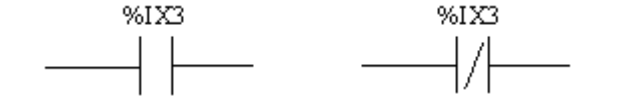

કો

**Figura 3.19.** *Asignación de variables lógicas en el lenguaje de esquema de contactos: a) Representación de la variable IX3; b) Representación de la variable.*

bì

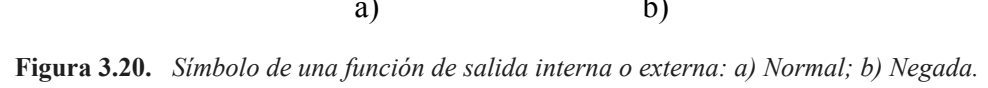

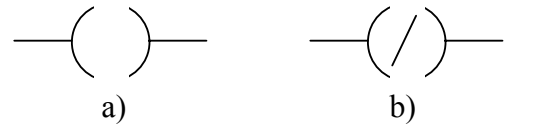

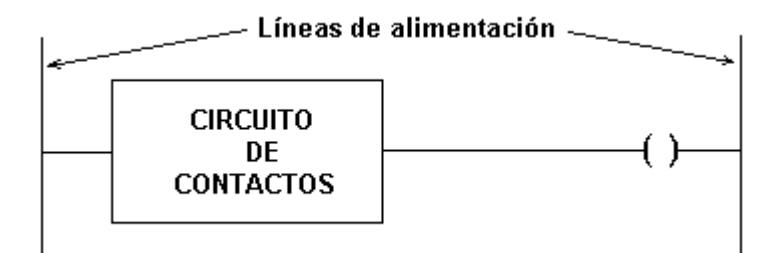

**Figura 3.21.** *Diagrama de bloques de una función lógica en el lenguaje de esquema de contactos.*

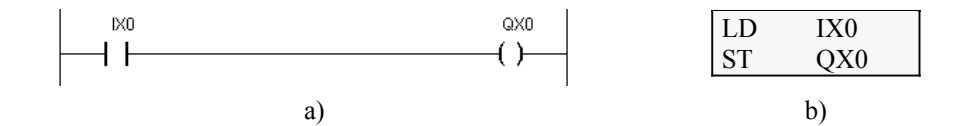

## **Figura 3.22.** *Operación de selección de una variable de entrada directa: a) Esquema de contactos; b) Lista de instrucciones equivalente.*

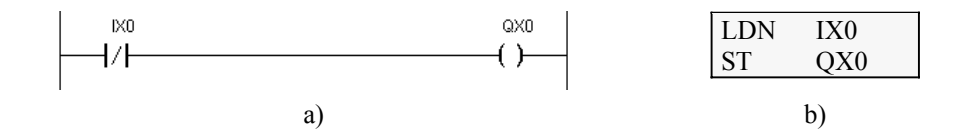

# **Figura 3.23.** *Operación de selección de una variable de entrada invertida: a) Esquema de contactos; b) Lista de instrucciones equivalente.*

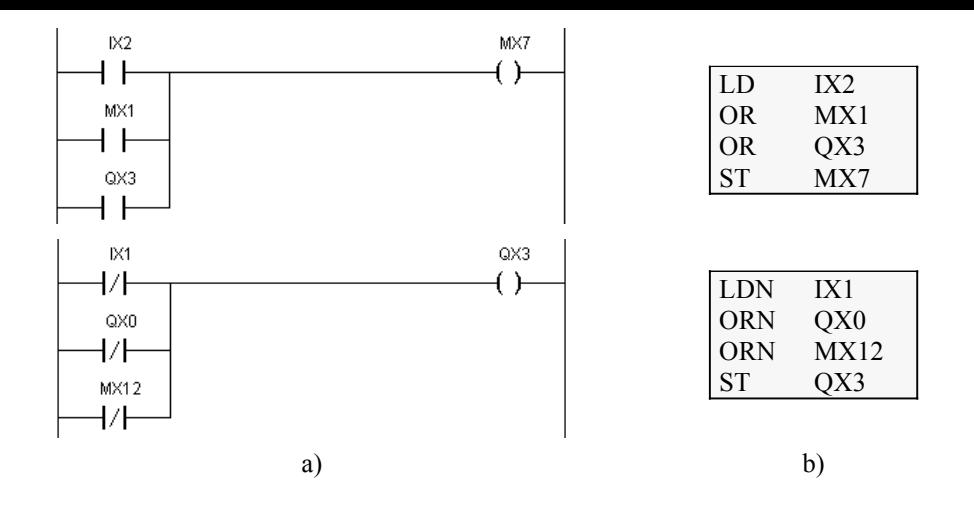

**Figura 3.24.** *Ejemplo de operación O lógica: a) Esquema de contactos; b) Lista de instrucciones equivalente.*

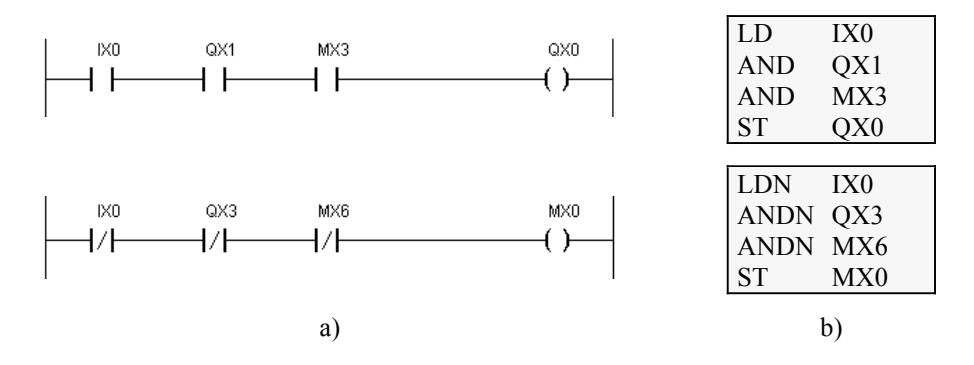

**Figura 3.25.** *Ejemplo de operación Y lógica: a) Esquema de contactos; b) Lista de instrucciones equivalente.*

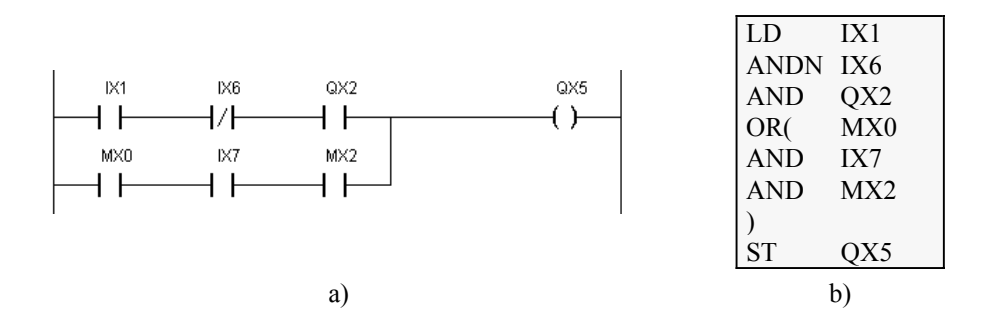

**Figura 3.26.** *Operación O lógica de operaciones Y. a) Esquema de contactos; b) Lista de instrucciones equivalente.*

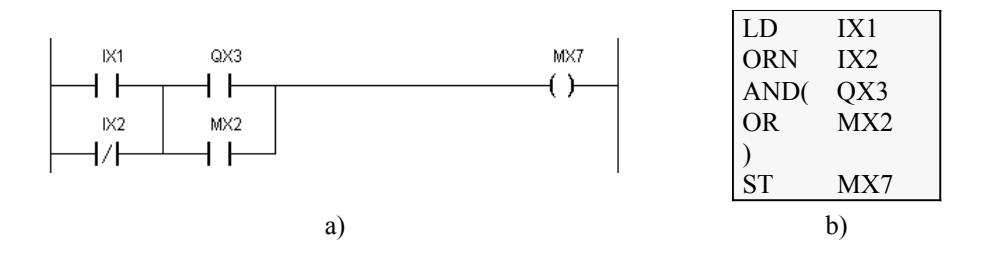

**Figura 3.27.** *Operación Y lógica de operaciones O. a) Esquema de contactos; b) Lista de instrucciones equivalente.*

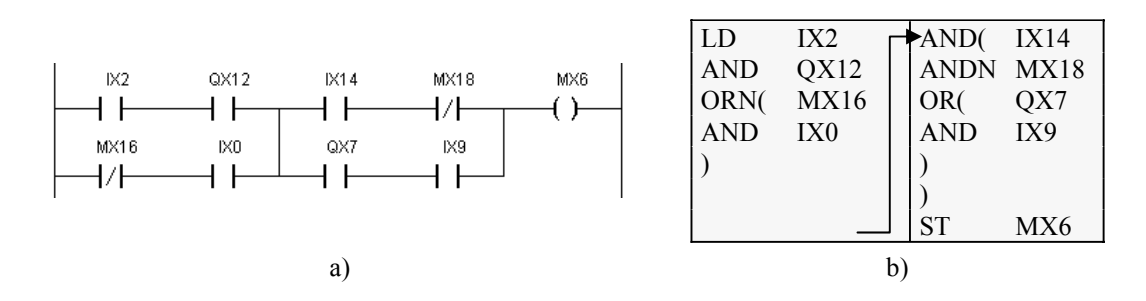

**Figura 3.28.** *Operación compleja que combina la operación O lógica de operaciones Y y la operación Y lógica de operaciones O.*

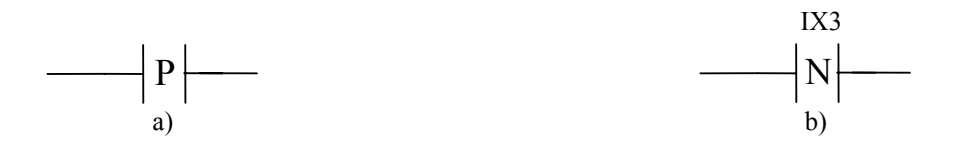

**Figura 3.29.** *Contactos activados por flanco: a) Contacto que se cierra cuando la variable QX3 pasa de cero a uno; b) Contacto que se cierra cuando la variable IX3 pasa de uno a cero.*

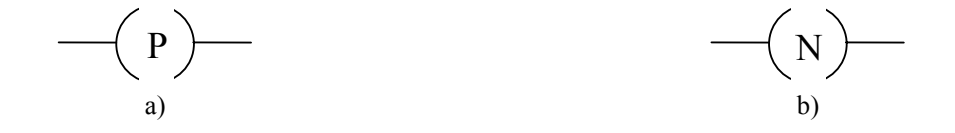

**Figura 3.30.** *Generación de un impulso en las variables MX3 y QX7 cuando el circuito de contactos conectado en serie con ellas: a) Se cierra; b) Se abre.*

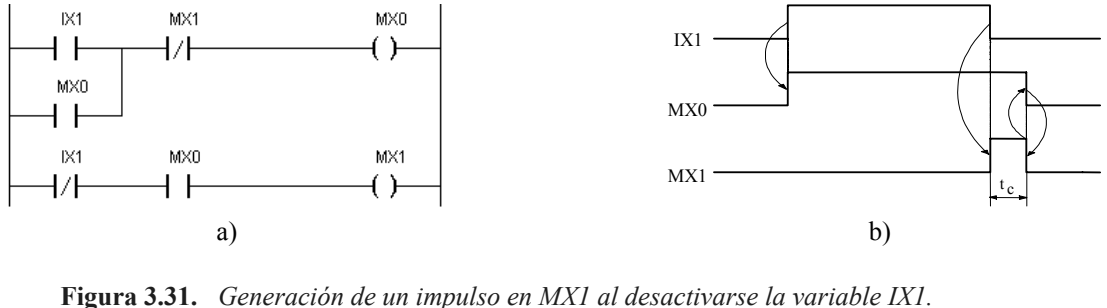

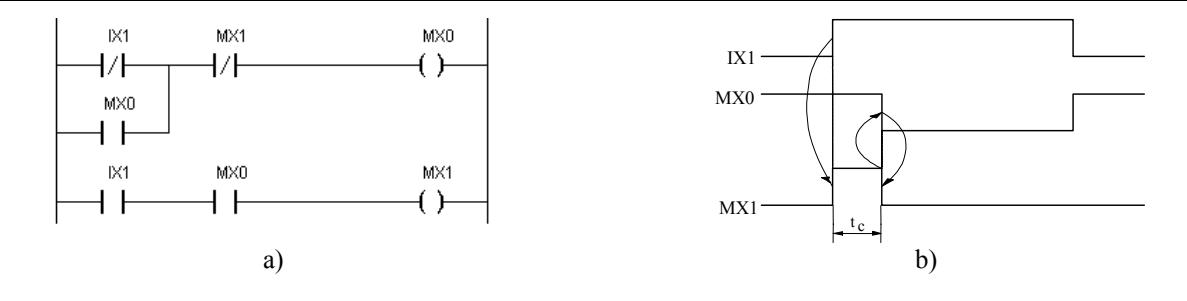

**Figura 3.32.** *Generación de un impulso en MX1 al activarse la variable IX1.*

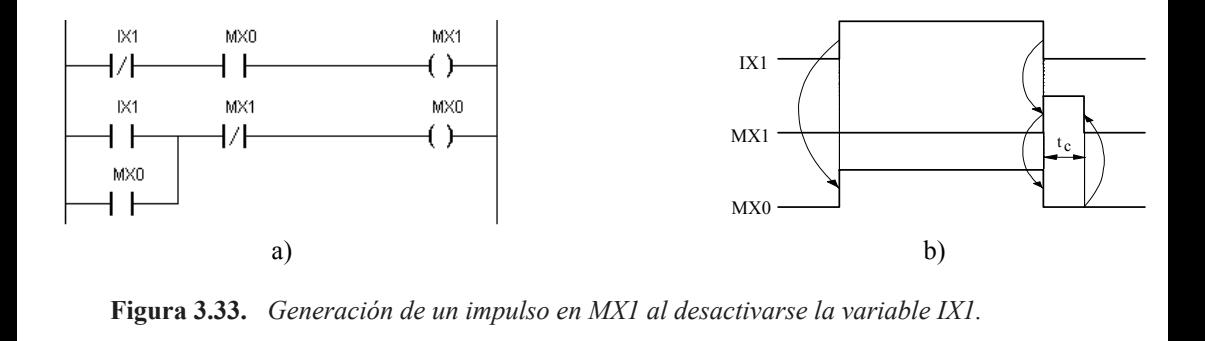

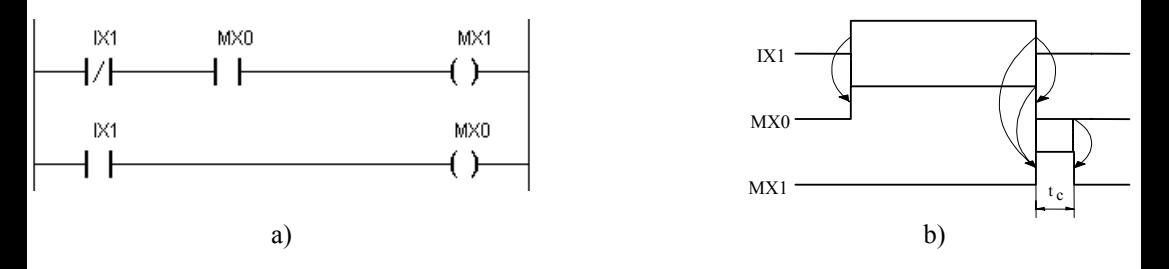

**Figura 3.34.** *Generación de un impulso en MX1 al desactivarse la variable IX1.*

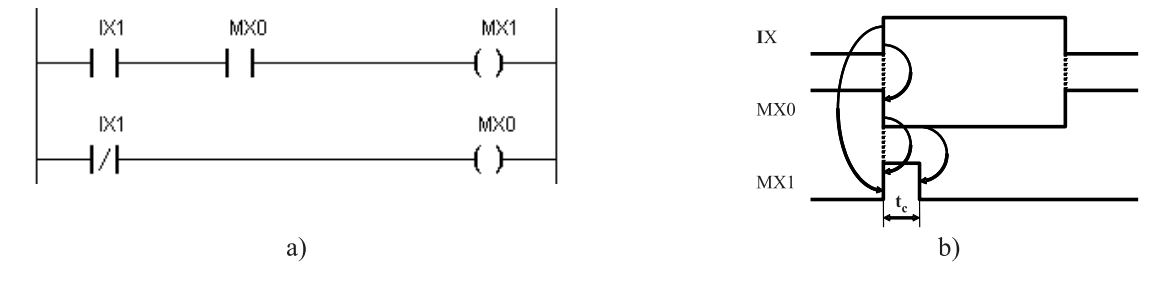

**Figura 3.35.** *Generación de un impulso en MX1 al activarse la variable IX1.*

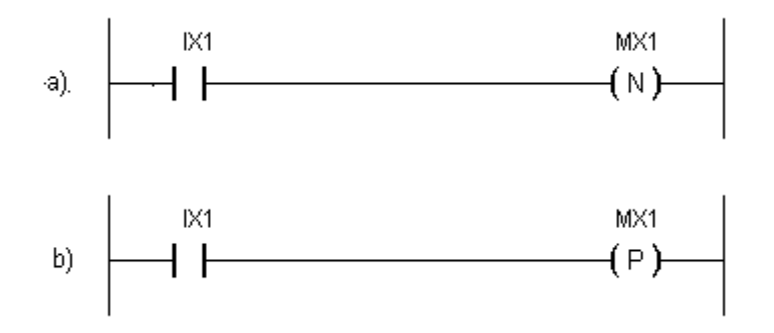

**Figura 3.36.** *Generación de un impulso en mx1: a) al desactivarse la variable ix1; b) al activarse la variable IX1.*

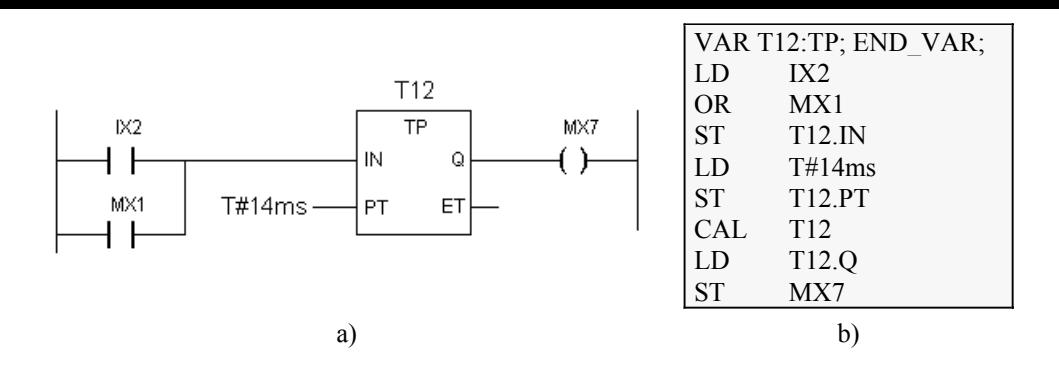

**Figura 3.37.** *Ejemplo de utilización de un temporizador de impulsos: a) Esquema de contactos; b) Lista de instrucciones equivalente.*

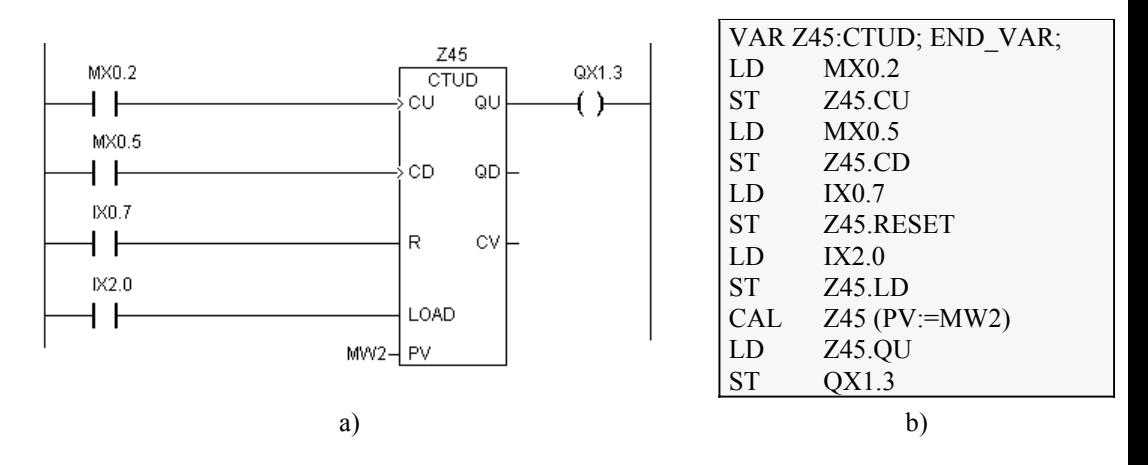

**Figura 3.38.** *Función de contaje reversible. a) Esquema de contactos; b) Lista de instrucciones equivalente.*

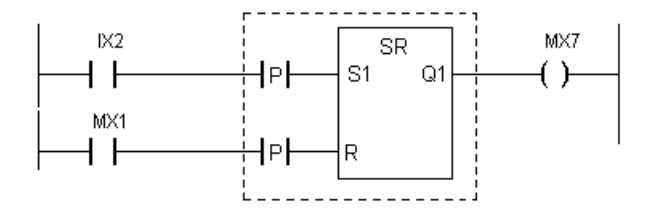

**Figura 3.39.** *Utilización de un bloque funcional de usuario en un diagrama de contactos.*

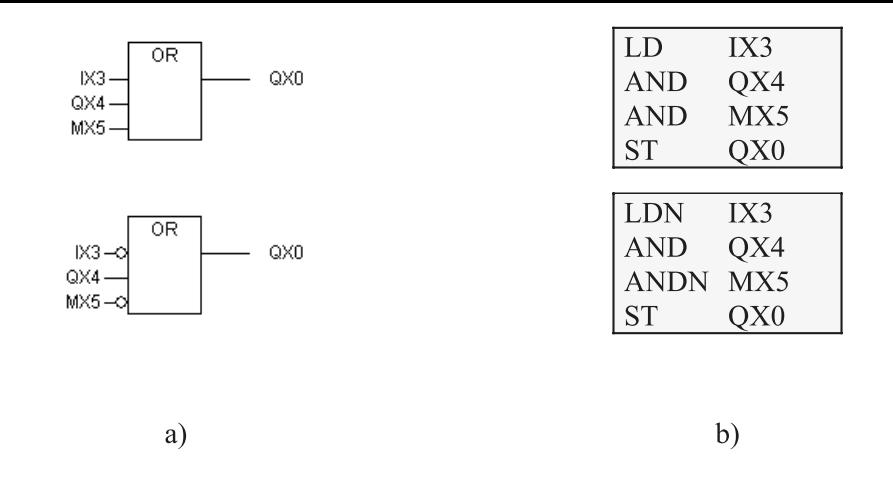

*Figura 3.40. Ejemplos de utilización de la operación O lógica: a) Diagrama de funciones; b) Lista de instrucciones equivalente.*

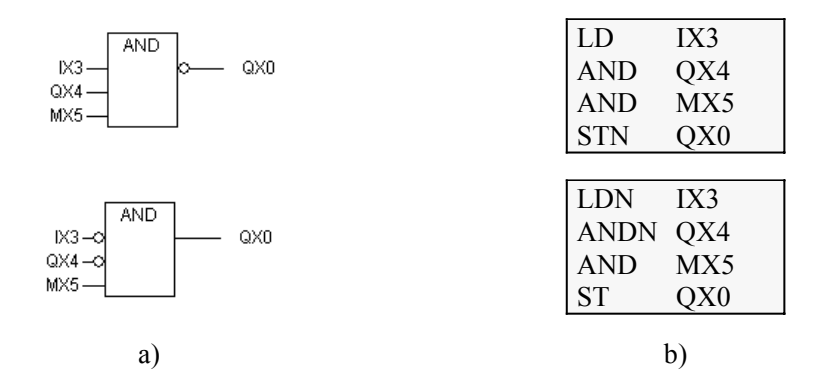

**Figura 3.41.** *Ejemplo de operaciones Y lógica: a) Diagrama de funciones; b) Lista de instrucciones equivalente.*

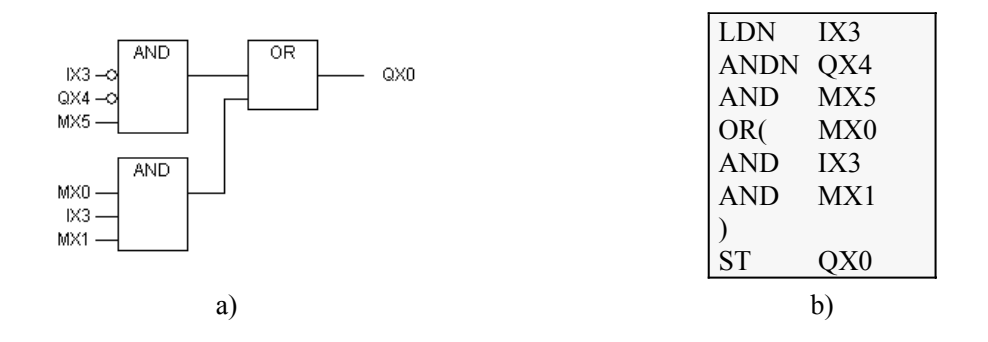

**Figura 3.42.** *Ejemplo de operación O lógica de operaciones Y: a) Diagrama de funciones; b) Lista de instrucciones equivalente.*

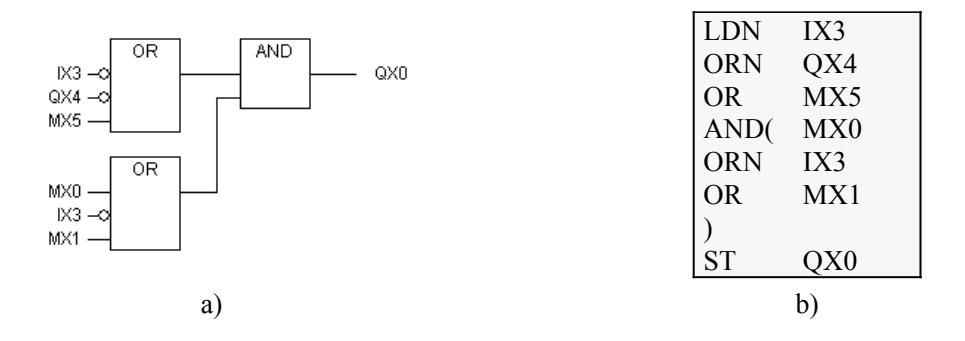

**Figura 3.43.** *Ejemplo de operación Y lógica de operaciones O: a) Diagrama de funciones; b) Lista de instrucciones equivalente.*

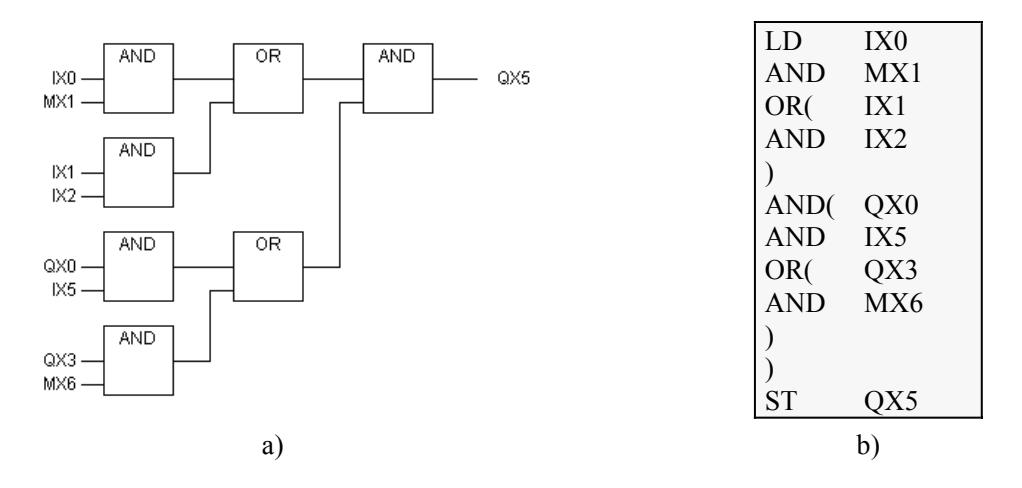

**Figura 3.44.** *Ejemplo de operación compleja que combina operaciones Y y operaciones O. a) Diagrama de funciones; b) Lista de instrucciones equivalente.*

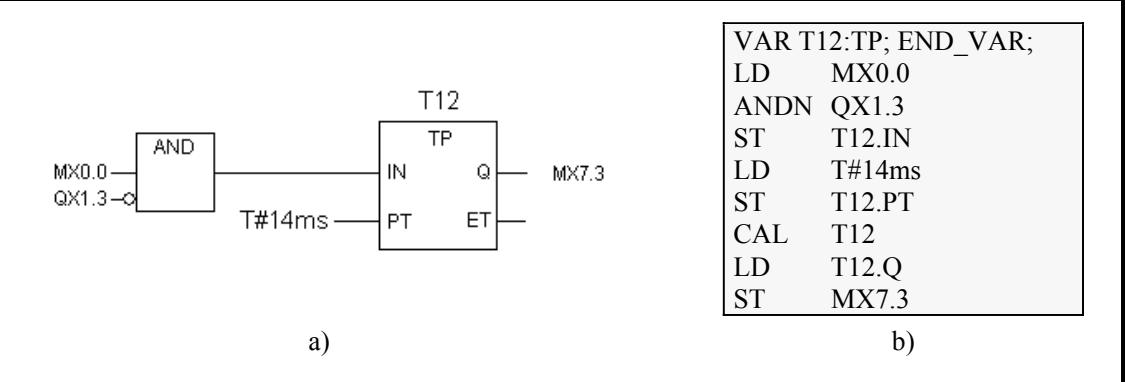

**Figura 3.45.** *Función de temporización: a) Diagrama de funciones; b) Lista de instrucciones equivalente.*

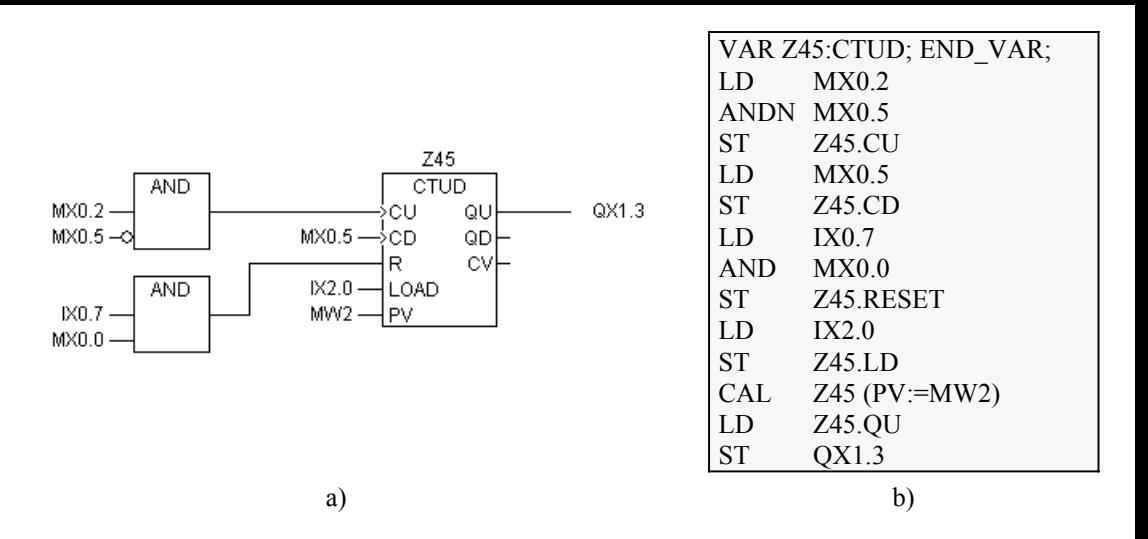

**Figura 3.46.** *Función de contaje reversible: a) Diagrama de funciones; b) Lista de instrucciones equivalente.*